## Manual Autocad Map

As recognized, adventure as competently as experience more or less lesson, amusement, as capably as conformity can be gotten by just checking out a book Manual Autocad Map next it is not directly done, you could understand even more just about this life, regarding the world.

We allow you this proper as without difficulty as simple pretension to acquire those all. We pay for Manual Autocad Map and numerous book collections from fictions to scientific research in any way. in the course of them is this Manual Autocad Map that can be your partner.

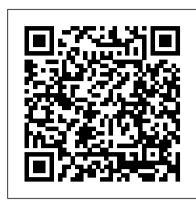

Autodesk Civil 3D 2020: Fundamentals (Imperial Units) Delmar Thomson Learning

AutoCAD(R) Map 3D 2020: Essentials introduces users to drawing-based and geospatial features within the AutoCAD(R) Map 3D software. Users learn about the features and functions of the AutoCAD Map 3D software, including how to create, manage, and map data. AutoCAD(R) Map 3D 2020: Essentials covers the fundamental topics of the AutoCAD Map 3D software. Topics Covered Understand the AutoCAD Map 3D user interface. Create and edit mapping geometry. Link and manage drawing-based attribute data. Use object classification. Connect to geospatial features. Edit geospatial features. Import and export drawing-based data. Work with raster images. Work with source drawings. Use source drawing queries. Stylize drawings and geospatial features. Create Map Books and plot maps. Use Survey Data with AutoCAD Map 3D's Survey Data Stores. Work with AutoCAD Map 3D's Industry Models. Prerequisites Note: AutoCAD(R) Map 3D 2020: Essentials is designed for the Windows version of AutoCAD(R) 2020. It may not be compatible with the Mac version of AutoCAD(R) 2020. Access to the AutoCAD Map 3D 2020 Windows version of the software. The exercises and files included with this guide might not be compatible with prior versions. Experience with AutoCAD(R) or AutoCAD-based products and a sound understanding and knowledge of Mapping and GIS terminology. Working knowledge of Microsoft(R) Windows(R) software.

Inside AutoCAD Map 2000 CADCIM Technologies

These AutoCAD Map 3D tutorials show how to enrich map data in your drawings, connect to outside CAD and GIS data sources, and publish map books.

AutoCAD Aviation Planning and Design Training Manual Ascent, Center for Technical Knowledge

The bestselling guide to AutoCAD, updated and expanded for the AutoCAD 2017 release Mastering AutoCAD 2017 and AutoCAD LT 2017 is the premier guide to the world's leading CAD program. With clear explanation, focused examples, and step-by-step instruction, this guide walks you through everything you need to know to use AutoCAD 2017 and AutoCAD LT 2017 effectively. From basic drafting tools to 3D modeling, this book leaves no stone unturned in exploring the full repertoire of AutoCAD capabilities. Hands-on instruction allows for more productive learning, and provides clarification of crucial techniques. Effective as both a complete tutorial and a dip-in reference, the broadly-applicable concepts and instructions will appeal to AutoCAD users across industries and abilities. This new edition has been thoroughly updated to align with the software's latest features and capabilities, giving you a one-stop resource for getting up to speed. AutoCAD is the leading software for 2D and 3D technical drawings, and AutoCAD LT makes the software's tremendous functionality more accessible for smaller businesses and individuals. This guide shows you how to take full advantage of this powerful design platform, with expert guidance every step of the way. Get acquainted with the interface and master basic tools Utilize hatches, fields, cures, solid fills, dynamic blocks, and more Explore 3D modeling and imaging for more holistic design Customize the AutoCAD workflow to suit your needs Whether you're learning AutoCAD for the first time, upgrading from a previous version, or preparing for a certification exam, you need a thorough reference designed for the way professionals work. Mastering AutoCAD 2017 and AutoCAD LT 2017 is your ideal guide, with complete tutorials and expert advice.

Using AutoCAD Map 2000 SDC Publications

Learn how to use AutoCAD Map 3D?a free toolset in AutoCAD 2019?to enrich map data in your drawings, connect to GIS data sources, and publish map books.

Mastering AutoCAD Civil 3D 2013 John Wiley & Sons

This course focuses on what you need to effectively use AutoCAD Map 3D 2010 in your daily tasks. Each lesson contains, concepts, principles, and exercises to provide you with the background and foundation of knowledge that you need to effectively apply the feature directly to your job task. You then work through real world exercises to reinforce your understanding and provide you with practice on typical and common tasks that other professionals are performing with AutoCAD Map 3D 2010 in the workplace every day.

AutoCAD Map 2000 John Wiley & Sons

The Autodesk(R) Civil 3D(R) 2020: Fundamentals guide is designed for Civil Engineers and Surveyors who want to take advantage of the Autodesk(R) Civil 3D(R) software's interactive, dynamic design functionality. The Autodesk Civil 3D software permits the rapid development of alternatives through its model-based design tools. You will learn techniques enabling you to organize project data, work with points, create and analyze surfaces, model road corridors, create parcel layouts, perform grading and volume calculation tasks, and layout pipe networks. Topics Covered Learn the Autodesk Civil 3D 2020 user interface. Create and edit parcels and print parcel reports. Create points and point groups and work with survey figures. Create, edit, view, and analyze surfaces. Create and edit alignments. Create data shortcuts. Create sites, profiles, and cross-sections. Create assemblies, corridors, and intersections. Create grading solutions. Create gravity fed and pressure pipe networks. Perform quantity takeoff and volume calculations. Use plan production tools to create plan and profile sheets. Prerequisites Access to the 2020 version of the software. The practices and files included with this guide might not be compatible with prior versions. Experience with AutoCAD(R) or AutoCAD-based products and a sound understanding and knowledge of civil engineering terminology.

Exploring AutoCAD Map 3D 2022, 9th Edition SDC Publications

This learning guide introduces users to drawing-based and geospatial features within the AutoCAD(R) Map 3D software. Users learn about the features and functions of the AutoCAD Map 3D software, including how to create, manage, and map data. The learning guide covers the fundamental topics of the AutoCAD Map 3D software. Topics Covered Understand the AutoCAD Map 3D user interface. Create and edit mapping geometry. Link and manage drawing-based attribute Mastering AutoCAD 2010 and AutoCAD LT 2010 John Wiley & Sons data. Use object classification. Connect to geospatial features. Edit geospatial features. Import and export drawing-based data. Work with raster images. Work with source drawings. Use source drawing queries. Stylize drawings and geospatial features. Create Map Books and plot maps. Use Survey Data with AutoCAD Map 3D's Survey Data Stores. Work with AutoCAD Map 3D's Industry Models. Prerequisites Note: This guide is designed for the Windows version of AutoCAD(R)

2021. It may not be compatible with the Mac version of AutoCAD 2021. Access to the AutoCAD Map 3D 2021 Windows version of the software. The exercises and files included with this guide might not be compatible with prior versions. Experience with AutoCAD or AutoCAD-based products and a sound understanding and knowledge of Mapping and GIS terminology. Working knowledge of Microsoft(R) Windows(R) software.

AutoCAD Map Technical Training Student Guide KnowledgeWorks

Exploring AutoCAD Map 3D 2018 book introduces the users to AutoCAD Map 3D 2018 software. This book is a gateway to power, skill, and competence in the field of GIS and spatial analysis. This book is specially meant for professionals and students of GIS, Urban Planning, Civil Engineering, Cartography, and CAD professionals who are associated with planning, designing, and data management. Special emphasis has been laid to explain new concepts, procedures, and methods in GIS by using sufficient text and graphical examples. The accompanying tutorials and exercises, which relate to the real world projects, help you understand the usage and abilities of the tools available in AutoCAD Map 3D. The author has emphasized on the tools, options, functions, and interoperability of AutoCAD Map 3D that allow the users to create, analyze, and save complex geospatial data easily and effectively. Furthermore, the chapters in this book are arranged in pedagogical sequence that makes it very effective in learning the features and capabilities of the software. A real world project is given for the students to reinforce the concepts learned in the chapters. Salient Features: A comprehensive coverage of all concepts and tools of AutoCAD Map 3D 2018. Consists of 11 chapters arranged in pedagogical sequence, and a project. Contains 528 pages with hundreds of illustrations. Real-world projects and examples focusing on industry experience. Step-bystep examples that guide the users through the learning process. Includes changes and enhancements specific to AutoCAD Map 3D 2018. Effectively communicates the utility of AutoCAD Map 3D Table of Contents Chapter 1: Introduction to AutoCAD Map 3D 2018 Chapter 2: Getting Started with AutoCAD Map 3D 2018 Chapter 3: Working with Basic Tools and Coordinate Systems Chapter 4: Working with Feature Data Chapter 5: Styling and Querying Feature Data Chapter 6: Creating Object Data, and Attaching External Database and Query Chapter 7: Classifying Objects and Working with Classified Objects Chapter 8: Removing Digitization Errors and Working with Topologies Chapter 9: Data Analysis Chapter 10: Working with Different Types of Data Chapter 11: Editing a Map and Creating a Map Book Project: Site Suitability Study Index

Using Autocad Map 2000 Iml Ascent, Center for Technical Knowledge

First Published in 2005. Routledge is an imprint of Taylor & Francis, an informa company.

AutoCAD Map 2000 User's Guide CADCIM Technologies

Exploring AutoCAD Map 3D 2023 book introduces the users to AutoCAD Map 3D 2023 software. This book is a gateway to power, skill, and competence in the field of GIS and spatial analysis. This book is specially meant for professionals and students of GIS, Urban Planning, Civil Engineering, Cartography, and CAD professionals who are associated with planning, designing, and data management. Special emphasis has been laid to explain new concepts, procedures, and methods in GIS by using sufficient text and graphical examples. Salient Features Consists of 11 chapters arranged in pedagogical sequence, and a project. A comprehensive coverage of all concepts and tools of AutoCAD Map 3D 2023. Contains 534 pages, 31 tutorials, about 20 exercises, and more than with hundreds of illustrations Real-world projects used in tutorials, exercises, and explaining various tools and concepts. Step-by-step examples that guide the users through the learning process. Additional information provided throughout the book in the form of tips and notes. Self-Evaluation test, Review Questions, and Exercises at the end of each chapter so that the users can assess their knowledge. Table of Contents Chapter 1: Introduction to AutoCAD Map 3D 2023 Chapter 2: Getting started with AutoCAD Map 3D 2023 Chapter 3: Working with Basic Tools and Coordinate Systems Chapter 4: Working with Feature Data Chapter 5: Styling and Querying Feature Data Chapter 6: Creating Object Data and Attaching External Database Chapter 7: Classifying Objects and Working with Classified Objects Chapter 8: Removing Digitization Errors and Working with Topologies Chapter 9: Data Analysis Chapter 10: Working with Different Types of Data Chapter 11: Editing a Map and Creating a Map Book Project: Site Suitability Study Index

AutoCAD Map 2000 Quick Start SDC Publications

This how-to and reference book introduces beginning through intermediate users seeking a standard for map creation and maintenance in a CAD environment to use of AutoCAD Map, Release 3. In-depth discussion of the software's features and functions are featured in this comprehensive handbook. In addition, numerous examples, exercises and tutorials are included. The CD-ROM contains data files in support of the exercises.

Tutorial Guide to AutoCAD 2013 Onword Press

Tutorial Guide to AutoCAD 2018 provides a step-by-step introduction to AutoCAD with commands presented in the context of each tutorial. In fifteen clear and comprehensive chapters, author Shawna Lockhart guides readers through all the important commands and techniques in AutoCAD 2018, from 2D drawing to solid modeling and finally finishing with rendering. In each lesson, the author provides step-by-step instructions with frequent illustrations showing exactly what appears on the AutoCAD screen. Later, individual steps are no longer provided, and readers are asked to apply what they've learned by completing sequences on their own. A carefully developed pedagogy reinforces this cumulative-learning approach and supports readers in becoming skilled AutoCAD users. Tutorial Guide to AutoCAD 2018 begins with three Getting Started chapters that include information to get readers of all levels prepared for the tutorials. The author includes tips that offer suggestions and warnings as you progress through the tutorials. Key Terms and Key Commands are listed at the end of each chapter to recap important topics and commands learned in each tutorial. Also, a glossary of terms and Commands Summary list the key commands used in the tutorials. Each chapter concludes with end of chapter problems providing challenges to a range of abilities in mechanical, electrical, and civil engineering as well as architectural problems.

AutoCAD map 2000 manual del usuario CADCIM Technologies

A book/CD-ROM introduction to GIS features of AutoCAD Map 2000. Explains how to use the analytical capabilities of GIS, then provides tutorial applications in a variety of disciplines, including civil engineering, environmental studies, facilities management, and architectural restoration. Showcases related technologies such as Mapping on the Internet with Autodesk Mapguide, and Autodesk World. Includes chapter summaries and a glossary. The CD-ROM contains files for real GIS problems.

Tutorial Guide to AutoCAD 2022 provides a step-by-step introduction to AutoCAD with commands presented in the context of each tutorial. In fifteen clear and comprehensive chapters, author Shawna Lockhart guides you through all the important commands and

techniques in AutoCAD 2022, from 2D drawing to solid modeling and finally finishing with rendering. In each lesson, the author provides step-by-step instructions with frequent illustrations showing exactly what appears on the AutoCAD screen. Later, individual steps are no longer provided, and you are asked to apply what you've learned by completing sequences on your own. A carefully developed pedagogy reinforces this cumulative-learning approach and supports you in becoming a skilled AutoCAD user. Tutorial Guide to AutoCAD 2022 begins with three Getting Started chapters that include information to get readers of all levels prepared for the tutorials. The author includes tips that offer suggestions and warnings as you progress through the tutorials. Key Terms and Key Commands are listed at the end of each chapter to recap important topics and commands learned in each tutorial. Also, a glossary of terms and Commands Summary list the key commands used in the tutorials. Each chapter concludes with end of chapter problems providing challenges to a range of abilities in mechanical, electrical, and civil engineering as well as architectural problems.

AutoCAD Map Universal-Publishers

Exploring AutoCAD Map 3D 2022 book introduces the users to AutoCAD Map 3D 2022 software. This book is a gateway to power, skill, and competence in the field of GIS and spatial analysis. This book is specially meant for professionals and students of GIS, Urban Planning, Civil Engineering, Cartography, and CAD professionals who are associated with planning, designing, and data management. Special emphasis has been laid to explain new concepts, procedures, and methods in GIS by using sufficient text and graphical examples. The accompanying tutorials and exercises, which relate to real-world projects, help you understand the usage and abilities of the tools available in AutoCAD Map 3D. The author has emphasized on the tools, options, functions, and interoperability of AutoCAD Map 3D that allow the users to create, analyze, and save complex geospatial data easily and effectively. In this book, complex geospatial processes have been illustrated through easy-to-understand. Salient Features Consists of 11 chapters arranged in pedagogical sequence, and a project A comprehensive coverage of all concepts and tools of AutoCAD Map 3D 2022 Contains 516 pages, 31 tutorials, about 20 exercises, and more than with hundreds of illustrations Real-world projects used in tutorials, exercises, and explaining various tools and concepts Step-by-step examples that guide the users through the learning process Additional information provided throughout the book in the form of tips and notes Self-Evaluation test, Review Questions, and Exercises at the end of each chapter so that the users can assess their knowledge Table of Contents Chapter 1: Introduction to AutoCAD Map 3D 2022 Chapter 2: Getting started with AutoCAD Map 3D 2022 Chapter 3: Working with Basic Tools and Coordinate Systems Chapter 4: Working with Feature Data Chapter 5: Styling and Querying Feature Data Chapter 6: Creating Object Data and Attaching External Database Chapter 7: Classifying Objects and Working with Classified Objects Chapter 8: Removing Digitization Errors and Working with Topologies Chapter 9: Data Analysis Chapter 10: Working with Different Types of Data Chapter 11: Editing a Map and Creating a Map Book Project: Site Suitability Study Index

AutoCAD Map Singular

Utilize AutoCAD Civil 3D 2016 for a real-world workflow with these expert tricks and tips Mastering AutoCAD Civil 3D 2016 is a complete, detailed reference and tutorial for Autodesk's extremely popular and robust civil engineering software. With straightforward explanations, real-world examples, and practical tutorials, this invaluable guide walks you through everything you need to know to be productive. The focus is on real-world applications in professional environments, with all datasets available for download, and thorough coverage helps you prepare for the AutoCAD Civil 3D certification exam with over an hour's worth of video on crucial tips and techniques. You'll learn how to navigate the software and use essential tools, and how to put it all together in the context of a real-world project. In-depth discussion covers surveying, alignments, surface, grading, cross sections and more, and instructor support materials provide an ideal resource for training and education. This book will take you from beginner to pro, so you can get the most out of AutoCAD Civil 3D every step of the way. Understand key concepts and get acquainted with the interface Create, edit, and display all elements of a project Learn everything you need to know for the certification exam Download the datasets and start designing right away With expert insight, tips, and techniques, Mastering AutoCAD Civil 3D 2016 helps you become productive from the very beginning.

Exploring AutoCAD Map 3D 2023, 10th Edition Taylor & Francis

This self-paced training manual is part of a series of tutorials intended to be used by new and current AutoCAD users who desire to acquire airfield planning and design skills. The first volume will teach users how to draw an airfield layout in 2D to accommodate aircraft as long and wide as the Boeing 747-800 and the Airbus A 380 according to Federal Aviation Administration (FAA) standards. Drafting techniques introduced in this manual can be used to create any layout for any other critical aircraft of any size and characteristics. The content covered in this manual represents one set of techniques to create a specific layout. Readers may be aware of or discover alternative ways to achieve a similar result. The ultimate goal is to enable readers to perform all tasks as accurately and efficiently as possible and to always strive to enhance their skills. Users can use similar airfield planning methodologies to create layouts for other civil and military airfields as long as they have access to the relevant planning and design standards. AutoCAD drafting techniques covered in this manual are transferable to other industries and can be used to create other layouts, including roadways. REVIEWS AND WORDS OF PRAISE As a co-founder and creator of the first airport design CAD based program centered on FAA standards at Florida Tech, I am delighted that one of my former top mentees has created this excellent tutorial that creatively outlines and teaches the integration of CAD into the airport design process. Thierry is an exceptional airport planner and this book is a reflection of his experience which will assist current and future airport planners in understanding and being able to use the CAD platform to efficiently design various airside, terminal and landside airport components. --Fin B. Bonset, CM, ACE, ENV SP, National Planning Director, McFarland Johnson Thierry is an expert in airport planning and design. Along with an extensive background in AutoCAD, this guide showcases his ability to give detailed steps in the basics of aviation design and functions of the program. I highly recommend his expertise for those looking to pursue a career in aviation. --Zheantezsa Guizar, Design Engineer, SPEC Services I worked side by side with Thierry in his early days as an aviation planner and always appreciated his eagerness to learn. As his early mentor in the AutoCAD arena, I found him to be one of the best "students". I have ever worked with. When he asked me if I would provide an acknowledgment for this instructional guide I was honored. Thierry has worked around the world with many extraordinary CAD users and has learned much along his journey. I hope that this guide will empower others to be able to take their ideas and guickly and easily put them on paper and to learn from the experiences that Thierry has accumulated and provided in this instructional work. --Robert Endres, Managing Consultant / Global CAD Software Specialist, Landrum & Brown AutoCAD Map

A complete tutorial and reference for AutoCAD Civil 3D 2013 Autodesk's Civil 3D is the leading civil engineering software, and this reliable training guide has been thoroughly revised and updated to offer a fresh perspective on this powerful engineering package. Filled with illustrative examples, new datasets, and new tutorials, this book shows how elements of the dynamic engineering program work together and discusses the best methods for creating, editing, displaying, and labeling all of a civil engineering project's elements. The book's straightforward explanations, real-world examples, and practical tutorials focus squarely on teaching vital Civil 3D tips, tricks, and techniques. The authors' extensive real-world experience and Civil 3D expertise allows them to focus on how the software is used in real-world professional environments and present topics and techniques that are not documented elsewhere. Offers an overview of key concepts and the software's interface Discusses the best methods for creating, editing, displaying, and

labeling all of a civil engineering project's elements Features in-depth, detailed coverage of surveying, points, alignments, surfaces, profiles, corridors, grading, LandXML and LDT Project Transfer, cross sections, pipe networks, visualization, sheets, and project management, as well as Vault and data shortcuts Offers help for the Civil 3D Certified Associate and Certified Professional exams This book is the only complete, detailed reference and tutorial for Autodesk's extremely popular and robust civil engineering software.

Mastering AutoCAD 2017 and AutoCAD LT 2017

A Tutorial Guide to AutoCAD 2013 provides a step-by-step introduction to AutoCAD with commands presented in the context of each tutorial. In fifteen clear and comprehensive chapters, author Shawna Lockhart guides readers through all the important commands and techniques in AutoCAD 2013, from 2D drawing to solid modeling and finally finishing with rendering. In each lesson, the author provides step-by-step instructions with frequent illustrations showing exactly what appears on the AutoCAD screen. Later, individual steps are no longer provided, and readers are asked to apply what they've learned by completing sequences on their own. A carefully developed pedagogy reinforces this cumulative-learning approach and supports readers in becoming skilled AutoCAD users. A Tutorial Guide to AutoCAD 2013 begins with three Getting Started chapters that include information to get readers of all levels prepared for the tutorials. The author includes tips that offer suggestions and warnings as you progress through the tutorials. Key Terms and Key Commands are listed at the end of each chapter to recap important topics and commands learned in each tutorial. Also, a glossary of terms and Commands Summary lists the key commands used in the tutorials. Each chapter concludes with end of chapter problems providing challenges to a range of abilities in mechanical, electrical, and civil engineering as well as architectural problems.

Exploring AutoCAD Map 3D 2014

AutoCAD Map 3D enriches your map data, making it more visual and intelligent. With AutoCAD 2019, the Map 3D toolset ships free, bringing an intelligent geographic information system (GIS) to every AutoCAD drawing. Join Gordon Luckett in this course, where he shows how to use this powerful program to edit data within existing AutoCAD drawings and connect to outside databases for new sources of information. He also shows how to connect to, style, and analyze GIS data, and publish your data and final maps to a web-based map book. All of this and more is possible with AutoCAD Map 3D. Start watching, and learn how to bring the power of geodata to your DWGs.